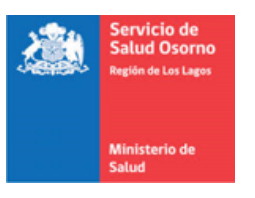

### **Formulario Solicitud Cuenta de Correo Electrónico.**

## **Datos Jefatura Solicitante.**

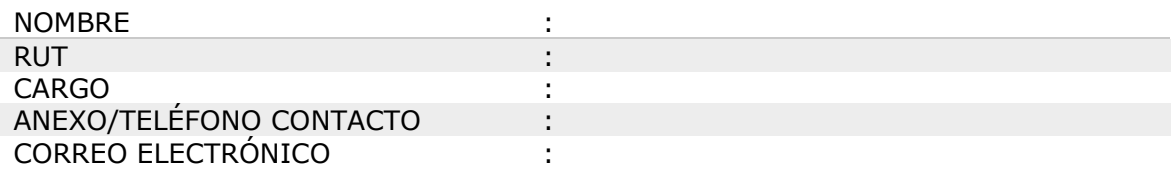

# **Datos Nuevo Usuario de Correo.**

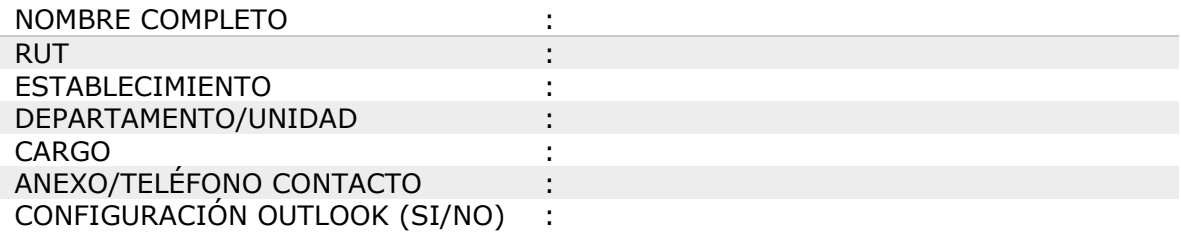

# **Comentarios.**

**Firma y Timbre Jefatura Solicitante.**

**\_\_\_\_\_\_\_\_\_\_\_\_\_\_\_\_\_\_\_\_\_\_\_\_\_\_\_\_\_\_\_\_\_\_**

## **Información Importante:**

1.- Para visualizar su correo vía web, ingresar a [https://www.outlook.com](https://www.outlook.com/)

2.- Es de responsabilidad del usuario cambiar su contraseña al iniciar sesión por primera vez, con el fin de mantener la seguridad de la información que maneje su cuenta.

Recomendaciones para una contraseña robusta:

- Debe contener como mínimo 8 caracteres.
- No debe contener nombres, apellidos, fechas de nacimiento, rut o datos personales de fácil deducción.
- Debe contener al menos un carácter de las siguientes categorías: Letras Mayúsculas, Letras Minúsculas, Números.

3.- La cuenta de correo electrónico institucional es de uso exclusivo del usuario autorizado, estando éste obligado a velar por su seguridad y no divulgación de las credenciales de acceso.

4.- El correcto uso de las cuentas de correo electrónico institucional se encuentran reguladas en la Política de Seguridad de la Información del Servicio de Salud Osorno, en el apartado Política de Seguridad de Correo Electrónico.

5.- Para cambios de contraseña, configuraciones de mensajes automáticos y reglas de bandeja de entrada, se encuentra a disposición el "Manual de Usuario Correo Electrónico Minsal" en la página web de soporte informático, documentos descargables [\(https://soporte.ssosorno.cl/site/formularios\)](https://soporte.ssosorno.cl/site/formularios).

**Firma Nuevo Usuario.**

**\_\_\_\_\_\_\_\_\_\_\_\_\_\_\_\_\_\_\_\_\_\_\_\_\_\_\_\_\_\_\_\_\_**